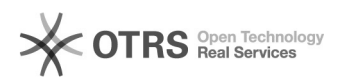

## Настройки драйвера по умолчанию при подключении принтера 29.09.2022 11:11:41

## **Печать статьи FAQ**

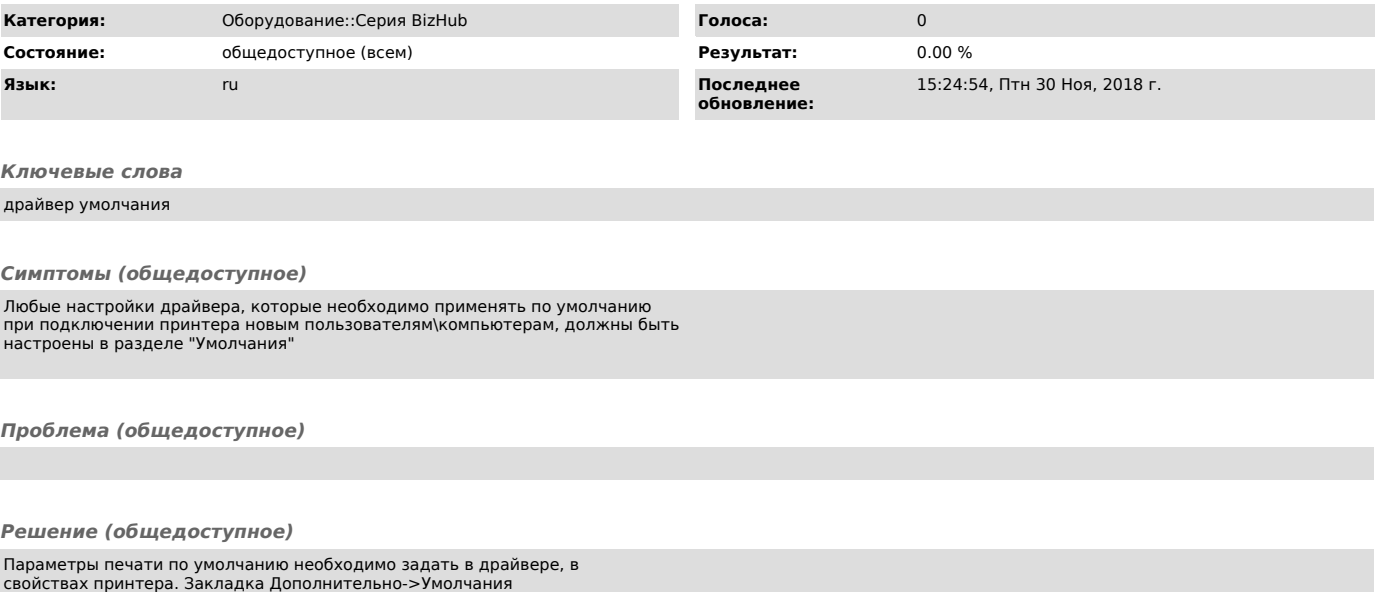

После изменения нужно нажать " Применить" в обоих окнах.